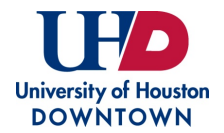

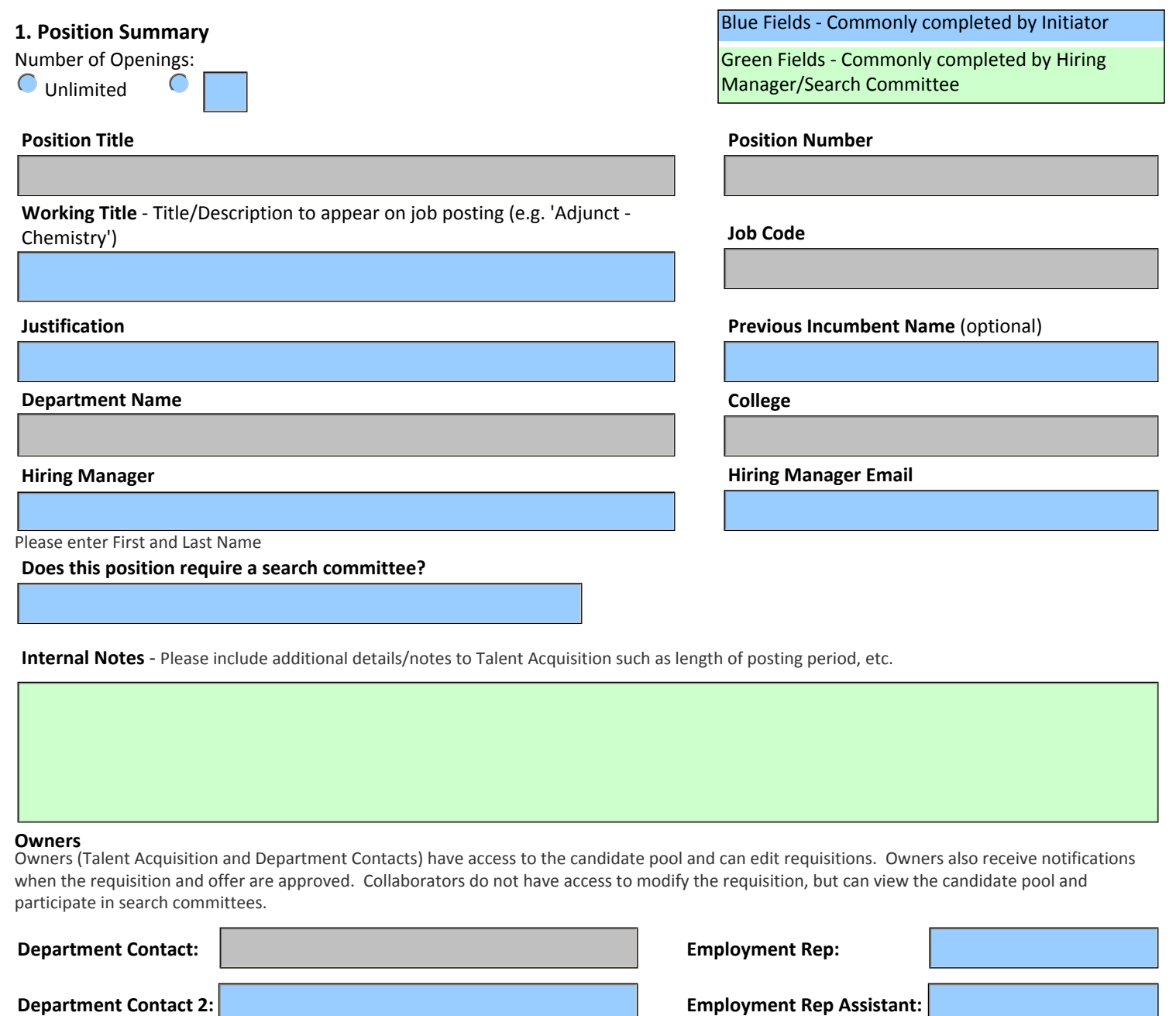

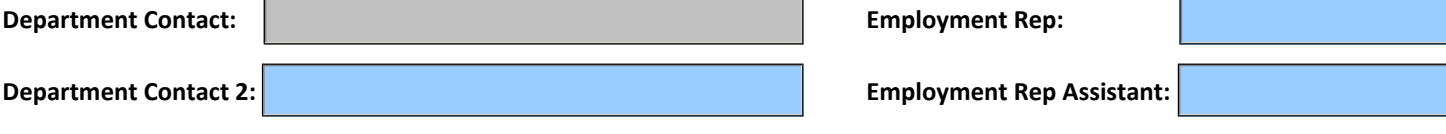

**Collaborators** - Add all employees who require access to the requisition and applicants.

# **2. Administration**

**Background Cost Center**

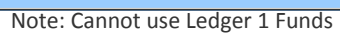

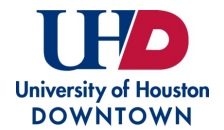

**Notes to Applicant** - Additional information not part of the job description or qualifications visible to applicants.

## **3. Position Description/Qualifications**

#### **Description**

Non-editable default PeopleSoft description. This is not used by UHD and is not visible to applicants.

#### **Qualifications**

Non-editable default PeopleSoft qualifications. This is not used by UHD and is not visible to applicants.

### **Job Description**

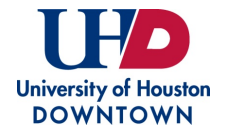

**Qualifications (**Must provide job-related preferred qualifications in addition to required qualifications.)

**Required Attachments by Candidate** (select all that apply)

- Resume
- **Curriculum Vitae**
- Cover Letter/Letter of Application
- Letters of Recommendation
- **Unofficial Transcripts**
- $\Box$  DD 214

#### **4. Job Information**

#### **Profile**

**Temporary Part-time** 

**Tenure Classification**

Non-Tenure Track

- **Writing Samples**
- Teaching Philosophy or Statement
- Research Statement
- **Publications**
- Evidence of Effective Teaching
- **Portfolio**

#### **Employee Status Employee Status Schedule** (Full/Part Time)

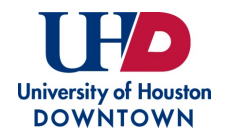

## **5. Questionnaire**

**Additional Questions** (Please enter any additional questions to be answered by the applicant.)

# **Signatures**

Committee Chair Signature Date Date

Department Chair Signature Department Chair Signature

Dean Signature Dean Signature Date